**OCTAHAR YTBepARTAO SUBRATION** /Шамрац E. A NORTHERNING

Меню на горячее питание учащихся школ города Костаная 2022 год.

Лето-осень

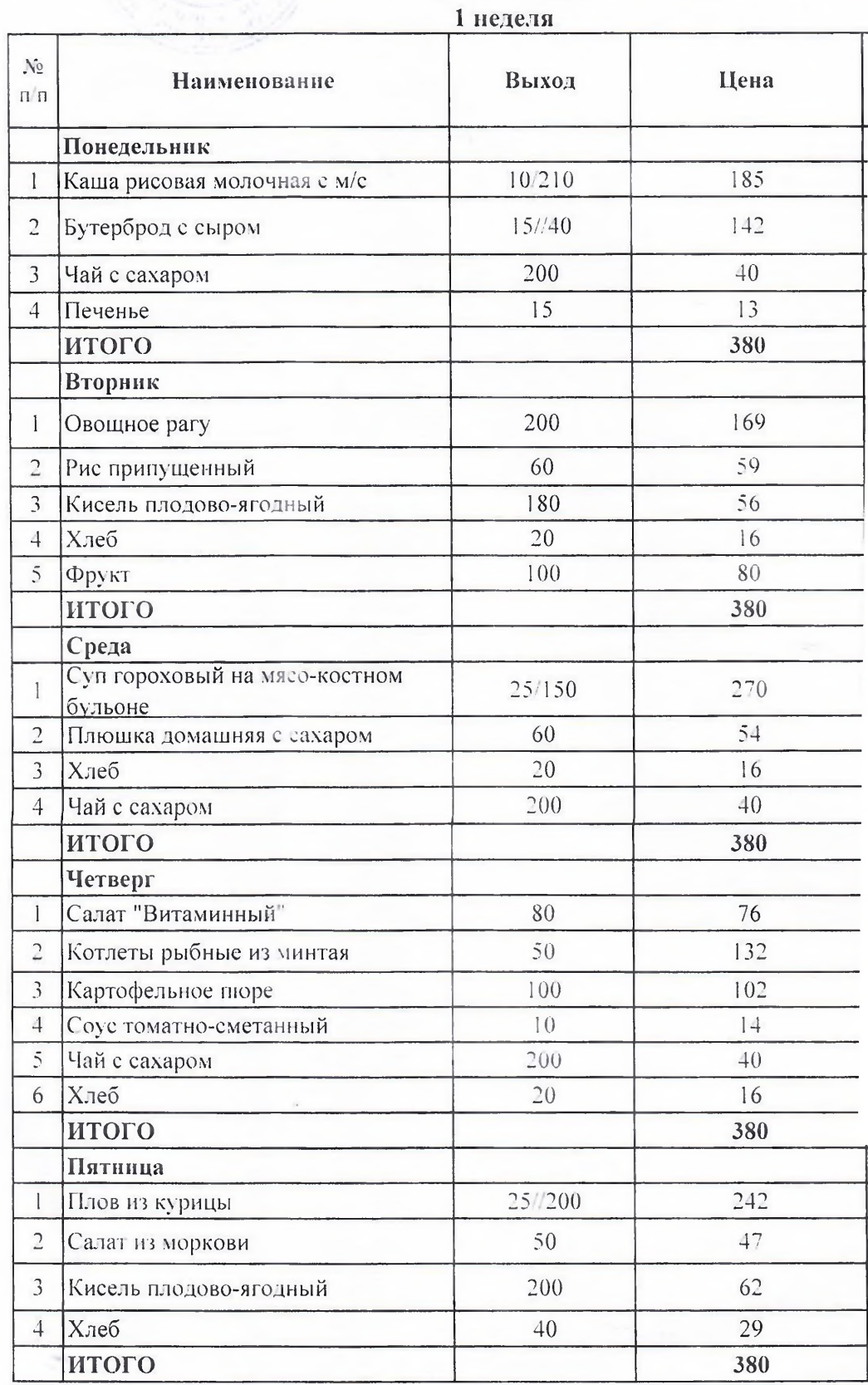

кутверждаю **НК «Сказка»** /Hampan 2

**UVH** 

9e ិ

Меню на горячее питание учащихся школ города Костанар 2022 года Ка»

Лето-осень 2 неделя

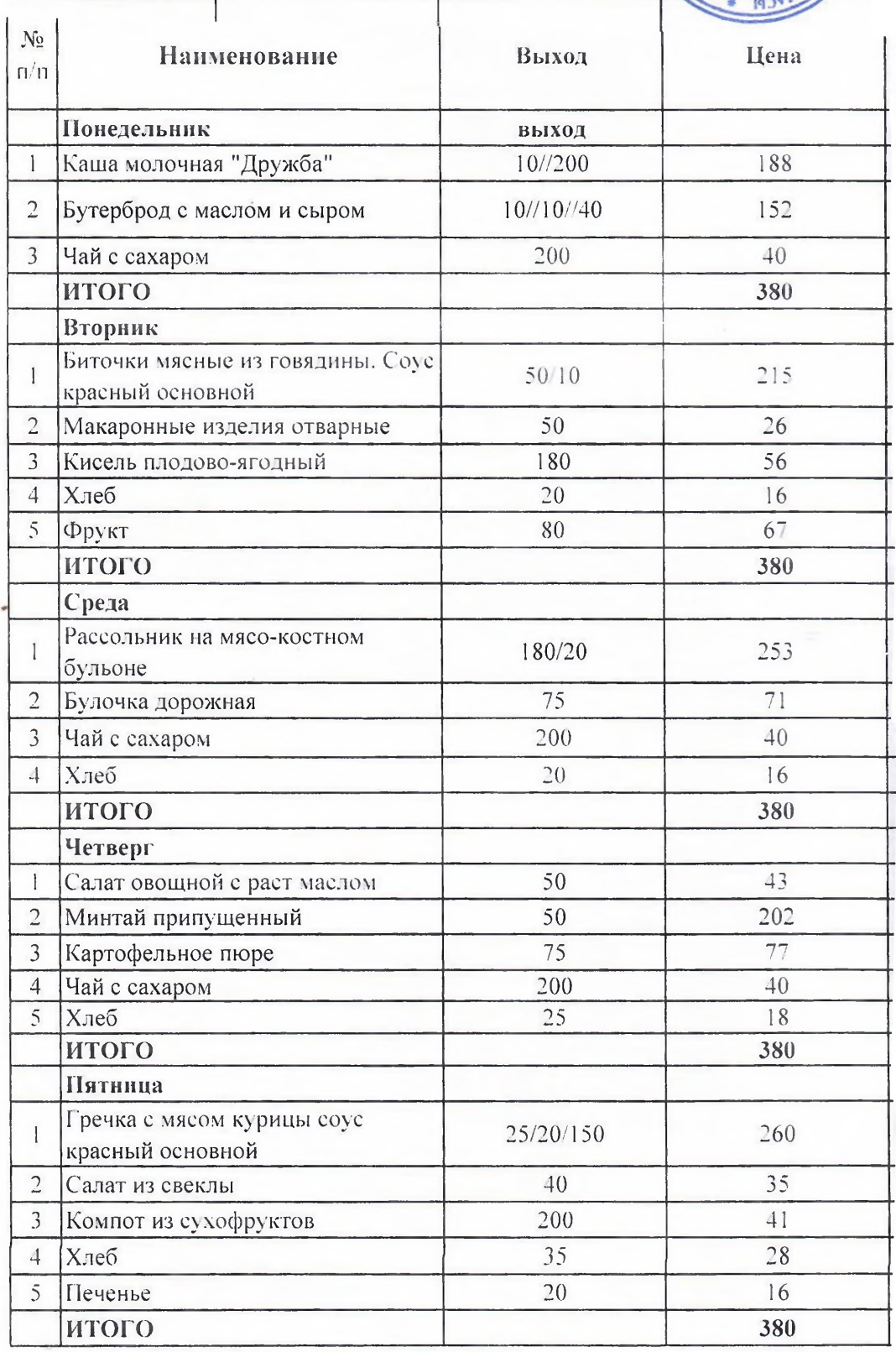